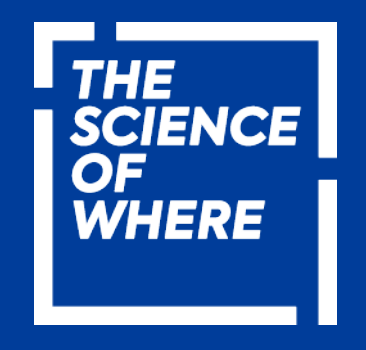

## ESRI DEVELOPER WORKSHOP 2022

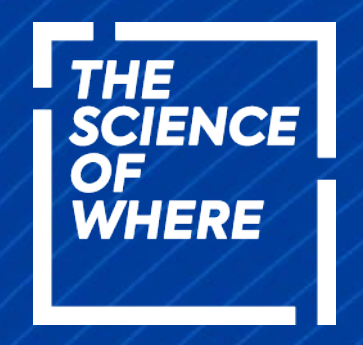

ESRI DEVELOPER WORKSHOP 2022

# ArcGIS and Python

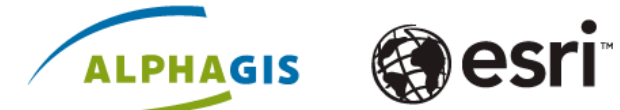

May 13, 2022 │ Tallink Spa & Conference Hotel │ Sadama 7, Tallinn <https://arcg.is/37GjtSR>

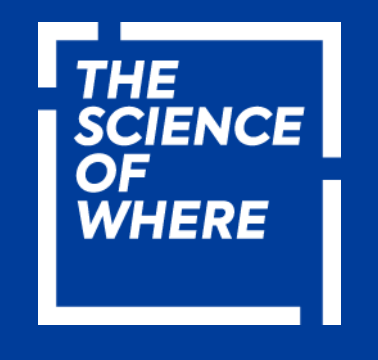

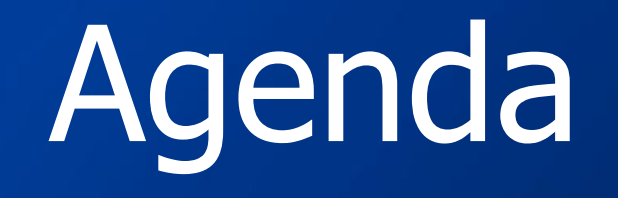

Total  $40 + 5$ minutes

• Introduction

- Ways of using Python with ArcGIS
- Geoprocessing with *arcpy* 
	- Demo
- ArcGIS API for Python
	- Demo

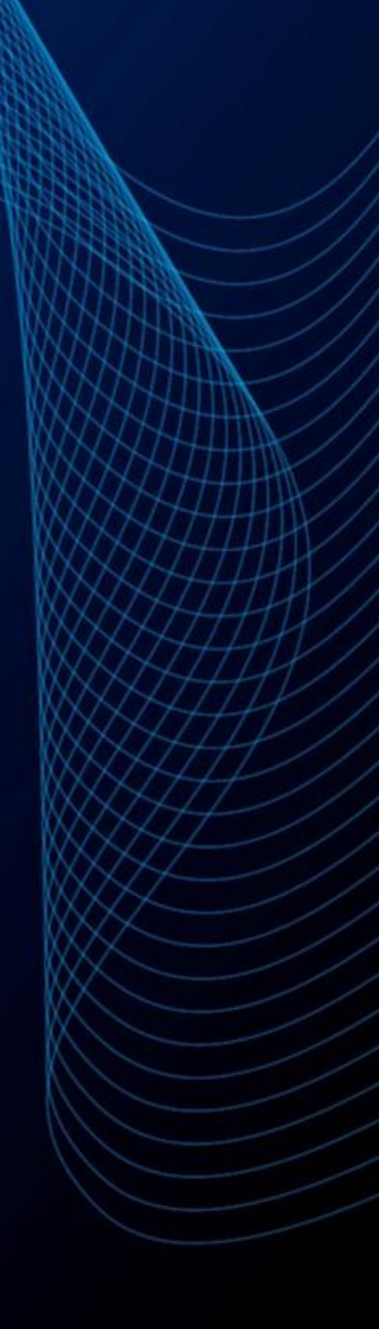

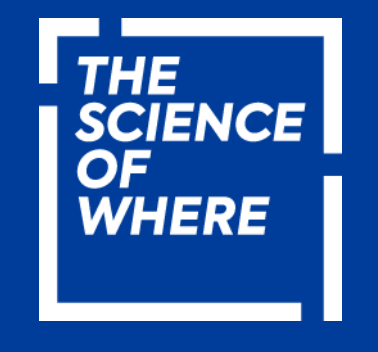

### Ways of using Python with ArcGIS

- ArcGIS Pro
- ArcGIS Notebooks
	- in ArcGIS Pro
	- in ArcGIS Online
- IDE + conda environments

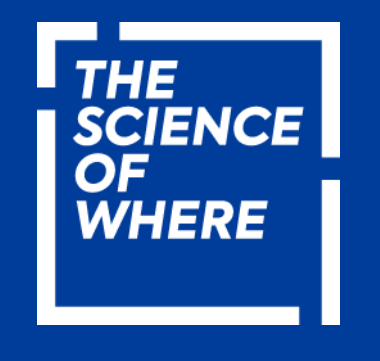

## ArcGIS API for Python

- Data operations • Load / store • visualize
- Get infos about
- organization
- Machine learning

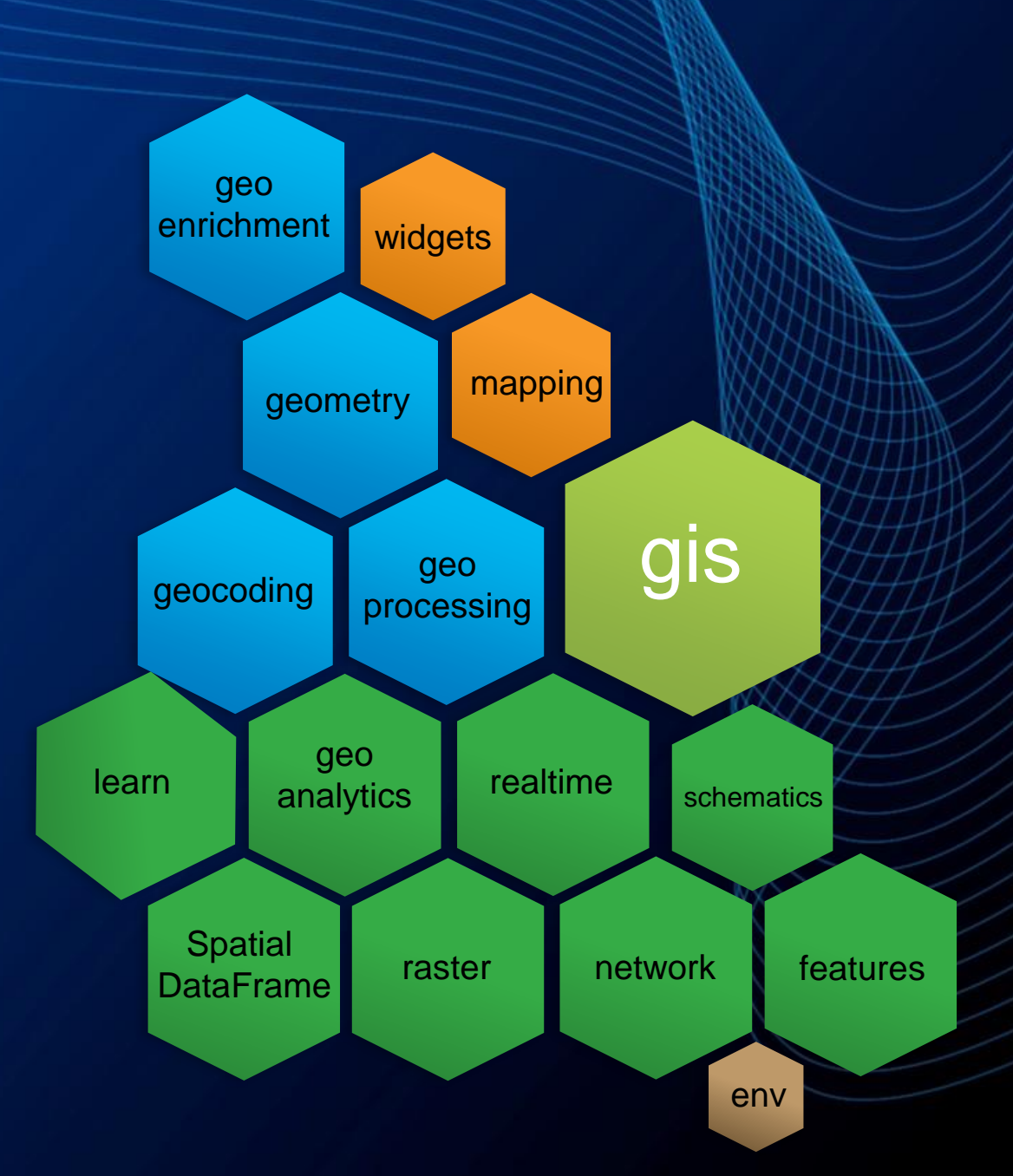

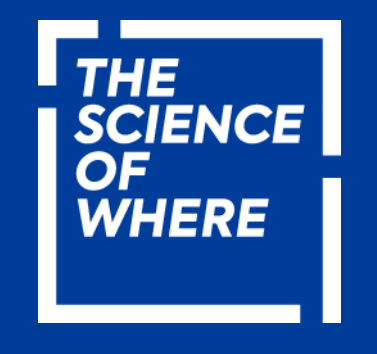

### Geoprocessing with arcpy

• Using *arcpy* in ArcGIS Pro

• Using *arcpy* in IDE

### **ArcGIS API for Python – over 2300 methods & functions**

#### Web GIS Administration

**Users** - create, delete, update, credit budgeting, privileges, licenses, user groups, transfer ownership

**Security** – auth models, user roles, portal & server licenses, certificates, theming, collaboration, password policies, OAuth, Web Adaptor, Webhooks

**Servers** – datastores, federation, logs, machines, services, reports, sites, config store, jobs

#### Web GIS Content Management

**Items** - Publishing, cloning, updating items, editing features

**Distributed editing** – versions, replicas, syncs, attachments, parcel fabrics, utility networks, validations

**ArcGIS Apps** – manage content for hub, workforce, storymaps, survey123, tracker

#### Spatial Modeling

**Spatially Enabled DataFrames**, spatial overlays, joins, tessellations, merging layers, data extractions

**Analyzing patterns** – density, hot spots, outliers, interpolation, clusters

**Prediction** – regression, random forests

**Topographic** – elevation profiles, viewsheds, watersheds, trace downstream

#### **GeoEnrichment**

**Summarization** – describe data, aggregations, summarize nearby & within, summarize center & dispersion GeoAnalytics – big data analysis

#### $\mathbb{H}_{\mathsf{f}\mathsf{x}}$ Imagery analysis

**Data management** – add. edit, delete raster, raster collections, raster stats,

**Information extraction –** over **170** raster functions, raster algebra

**Ortho mapping –** compute sensor model, corrections, generate ortho mosaic, DEM, surfaces

#### Location Analytics

**Suitability -** similarity search, dwell locations, detect incidents, geocoding

**Network analysis** – OD cost matrix, service areas, location allocation, plan routes, closest facilities

#### **Geocoding**

#### Spatial Machine Learning

**SeDF** – integration with Scikit-Learn, other ML libs

**Imagery** – classification, segmentation, trend raster, spectral unmixing

**Deep learning** – detecting objects, classifying pixels, classifying objects, instance segmentation, NLP, managing models, fine tuning.

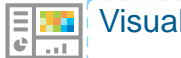

#### Visualization

**Smart mapping,** 2D <-> 3D map widget, author web maps, scenes,

**Renderers** - matplotlib style renderers for map symbols, chart using Python charting libraries, represent raster functions as task graphs